## How can I add a space that will not create a line break?

Last Modified on 11/13/2023 1:55 pm EST

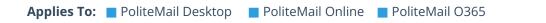

Version: 4.9 5.0 5.05

## Creating non-Breaking Space

Sometimes you may need to insert a space between words, but you don't want the system to force a line break there, no matter what!

This is a functionality built into Windows or MacOS, not PoliteMail. Use the below keystroke to make the space instead of just pressing spacebar, and a non-breaking space will be used instead.

Windows: Ctrl-Alt-Space

MacOS: Option-Space